#### МИНОБРНАУКИ РОССИИ **ФЕДЕРАЛЬНОЕ ГОСУДАРСТВЕННОЕ БЮДЖЕТНОЕ ОБРАЗОВАТЕЛЬНОЕ УЧРЕЖДЕНИЕ ВЫСШЕГО ОБРАЗОВАНИЯ «ВОРОНЕЖСКИЙ ГОСУДАРСТВЕННЫЙ УНИВЕРСИТЕТ» БОРИСОГЛЕБСКИЙ ФИЛИАЛ (БФ ФГБОУ ВО «ВГУ»)**

# **УТВЕРЖДАЮ**

Заведующий кафедрой естественнонаучных и общеобразовательных дисциплин

> С.Е. Зюзин 31.05.2023 г.

# **РАБОЧАЯ ПРОГРАММА УЧЕБНОЙ ДИСЦИПЛИНЫ Б1.О.02.03 Информационно-коммуникационные технологии**

- **1. Код и наименование направления подготовки:**
- 44.03.02. Психолого-педагогическое образование
- **2. Профиль подготовки:**

Психология и социальная педагогика

- **3. Квалификация выпускника:** бакалавр
- **4. Форма обучения:** очная/заочная

# **5. Кафедра, отвечающая за реализацию дисциплины:** кафедра естественнонаучных

- и общеобразовательных дисциплин
- **6. Составитель программы:** Хвостов М.Н., кандидат физико-математических наук
- **7. Рекомендована:** Научно-методическим советом Филиала, от 25.04.2023 протокол № 7
- **8. Учебный год:** ОФО 2024-2025 **Семестр:** 4

ЗФО – 2024-2025 **Семестры:** 3, 4

# **9**.**Цели и задачи учебной дисциплины**

Целью освоения учебной дисциплины «Информационно-коммуникационные технологии» является приобретение практических навыков работы с современными информационными технологиями для решения широкого класса педагогических задач.

Задачи учебной дисциплины:

- ознакомить студентов с теоретическими основами информационнокоммуникационных технологий;
- ознакомить студентов с методами и способами сбора, накопления, обработки, хранения, передачи и анализа информации;
- сформировать практические навыки работы с набором прикладных программ, повышающие качество и эффективность педагогической деятельности;
- использование умений работы в освоенных технологиях для повышения качества усвоения базовых дисциплин специальности, выполнения курсовых работ и ВКР, дальнейшего самообразования в компьютерных технологиях;
- освоить эффективные методы поиска профессионально значимой информации в сети Интернет и получить навыки взаимодействия с ресурсами информационной образовательной среды;
- ознакомить студентов с основами разработки оригинальных алгоритмов и программных продуктов, в том числе с использованием современных инструментальных технологий;
- ознакомить студентов с основами разработки алгоритмов и программного обеспечения в рамках систем искусственного интеллекта.

При проведении учебных занятий по дисциплине обеспечивается развитие у обучающихся навыков командной работы, межличностной коммуникации.

# **10. Место учебной дисциплины в структуре ООП:**

Учебная дисциплина «Информационно-коммуникационные технологии» относится к дисциплинам обязательной части блока Б1 и включена в Коммуникативный модуль. Изучение данной дисциплины является необходимой основой для изучения дисциплин «Методика обучения русскому языку и литературе», «Методика обучения истории», «Методика организации внеурочной деятельности», прохождения учебных и производственных практик, написания курсовых и выпускной квалификационной работ. Условия реализации дисциплины для лиц с ОВЗ определяются особенностями восприятия учебной информации и с учетом индивидуальных психофизических особенностей.

#### **11. Планируемые результаты обучения по дисциплине/модулю (знания, умения, навыки), соотнесенные с планируемыми результатами освоения образовательной программы (компетенциями) и индикаторами их достижения:**

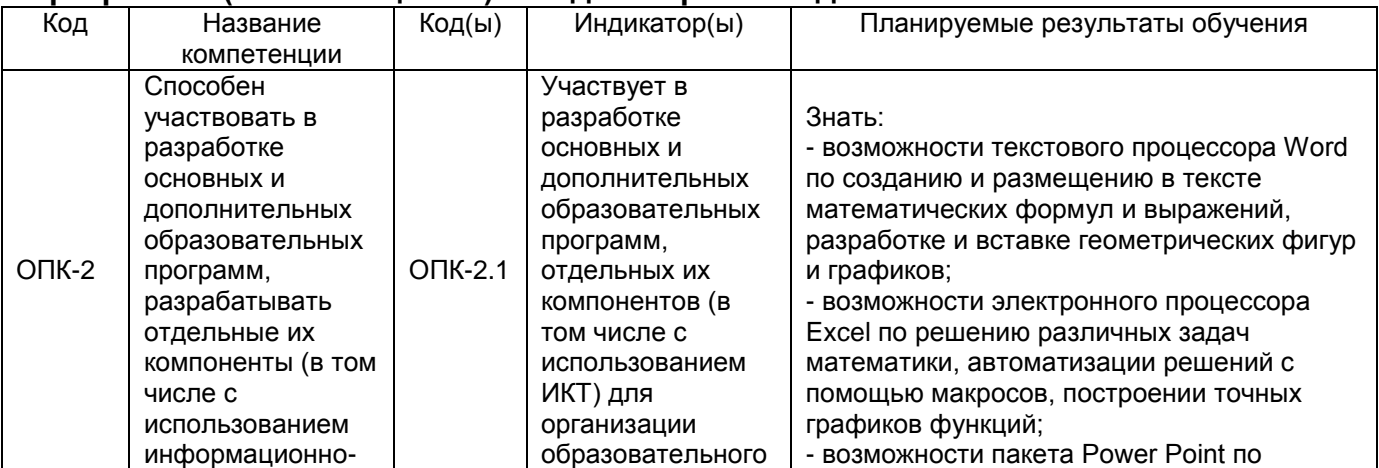

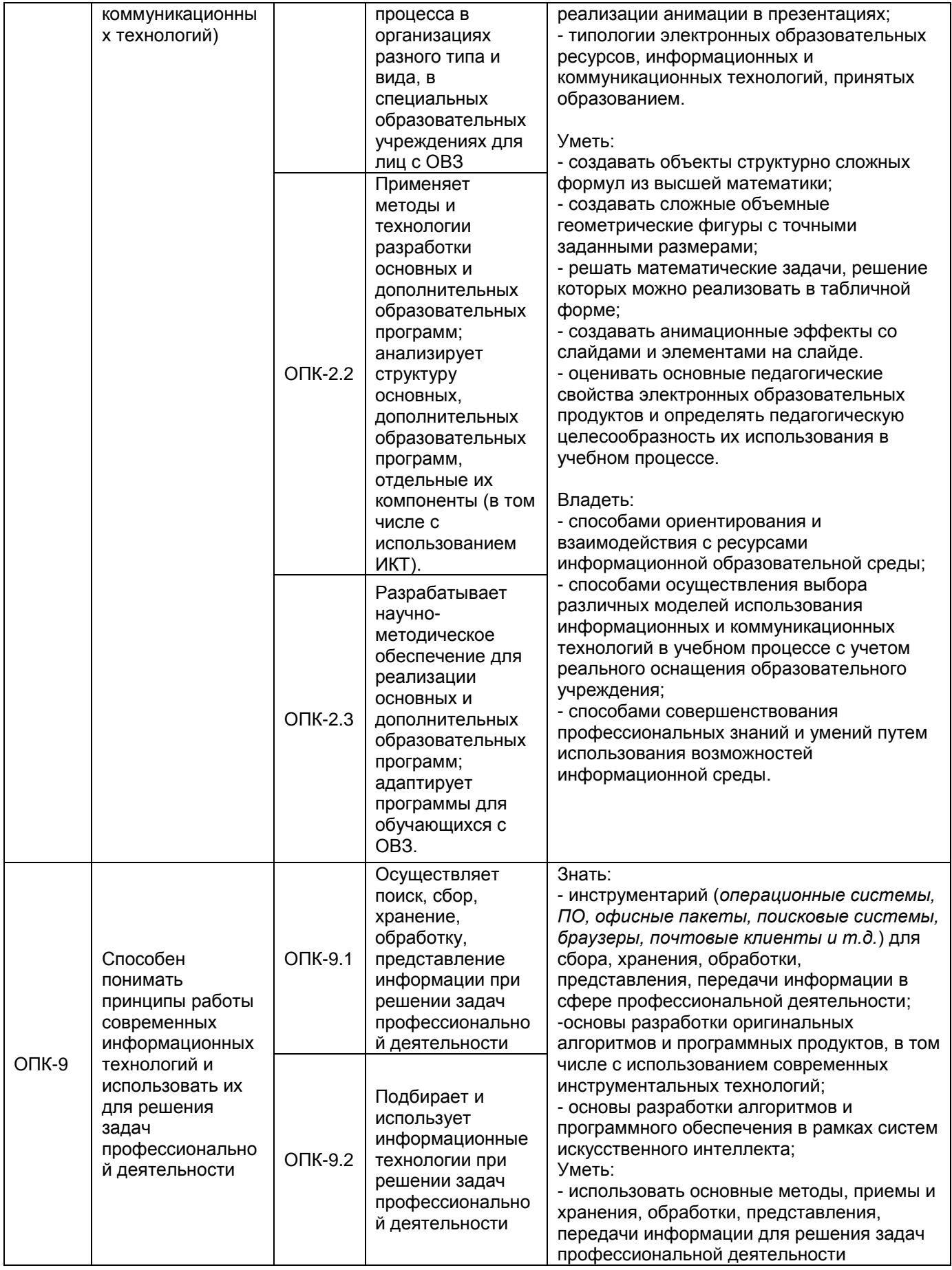

**12. Объем дисциплины в зачетных единицах/час.** — 4/144.

# **Форма промежуточной аттестации** *зачѐт с оценкой*

# **13. Трудоемкость по видам учебной работы**

# **ОФО**

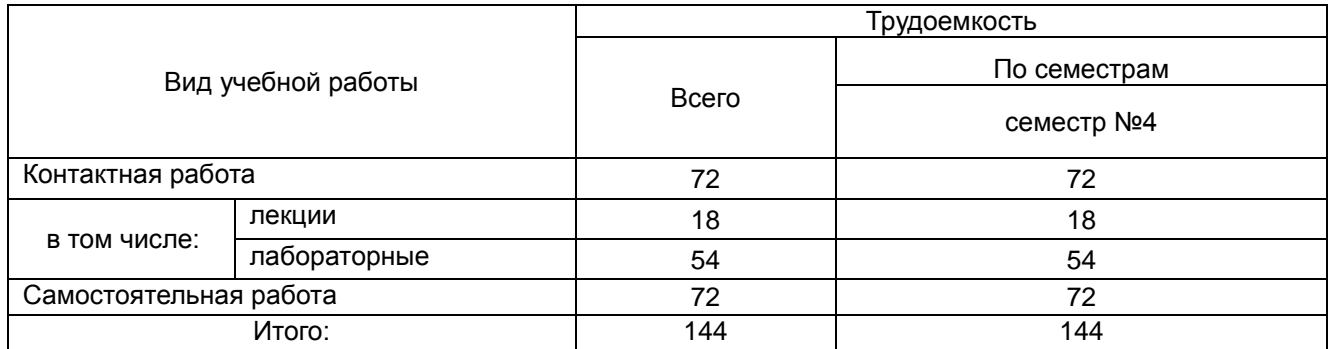

# **ЗФО**

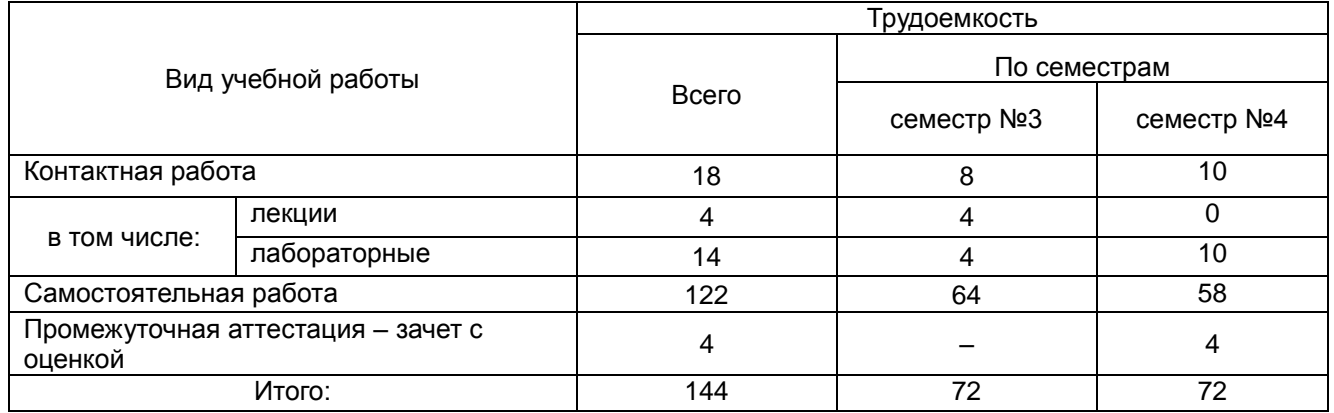

# **13.1. Содержание дисциплины**

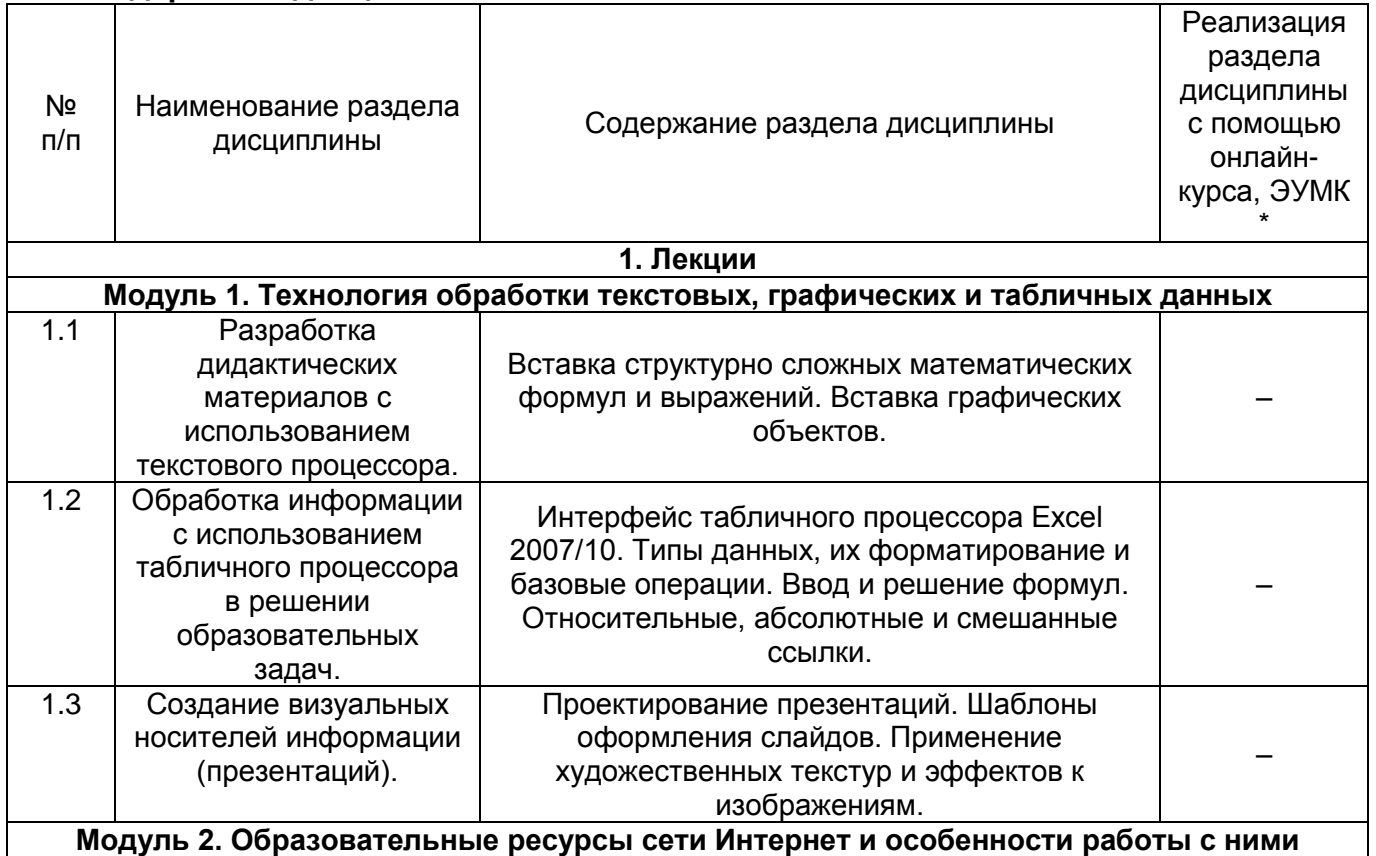

**Модуль 2. Образовательные ресурсы сети Интернет и особенности работы с ними**

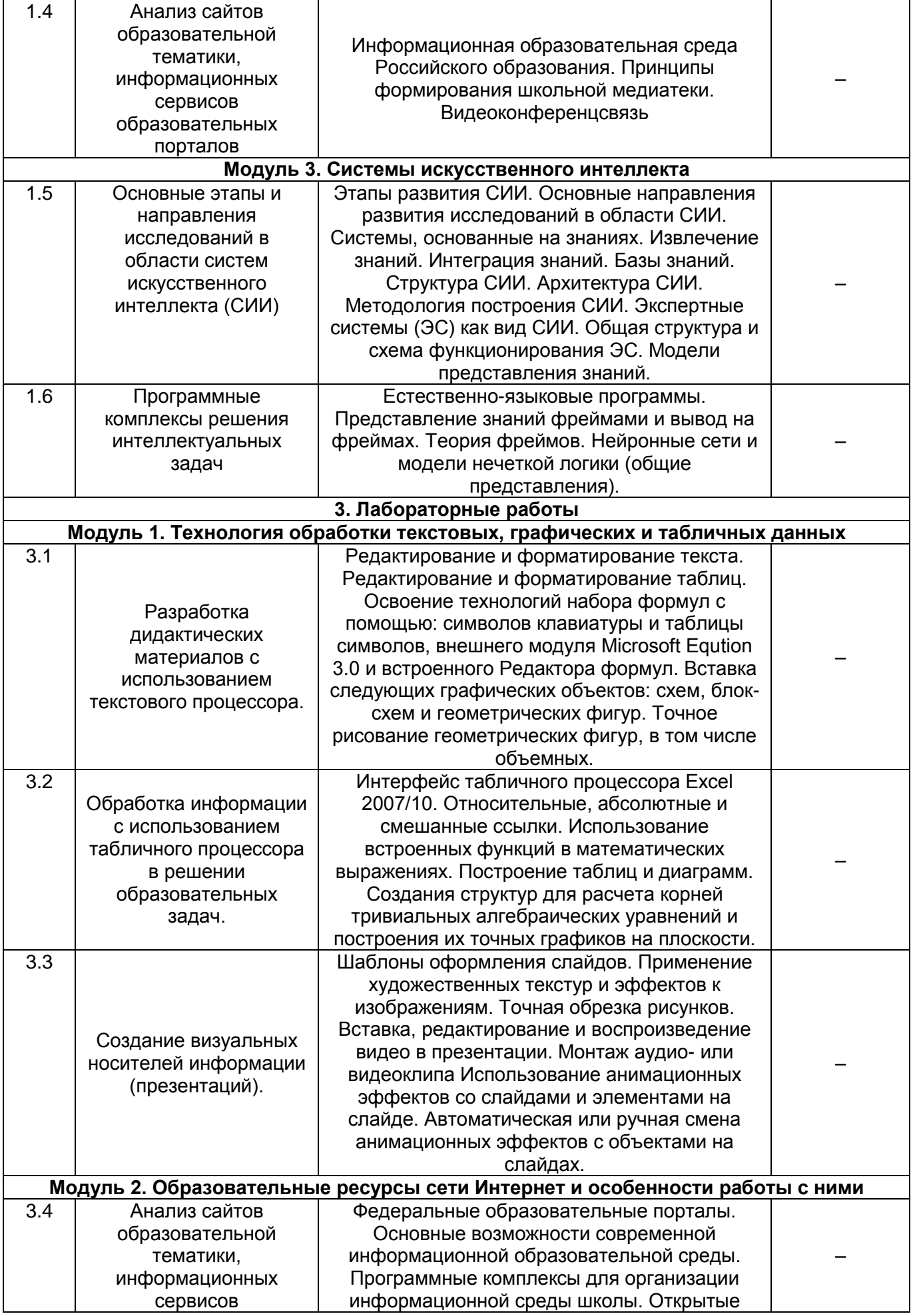

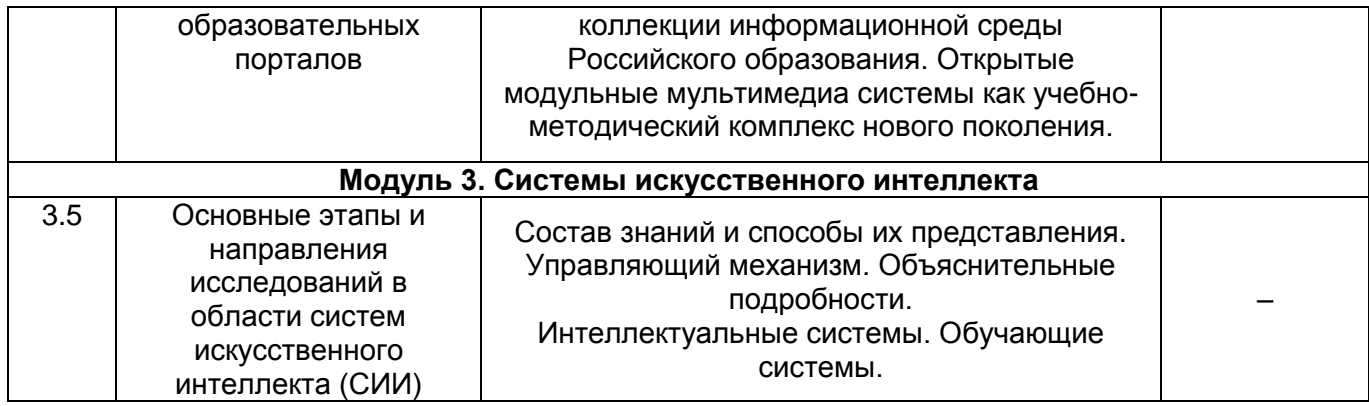

# **13.2. Темы (разделы) дисциплины и виды занятий (очная форма обучения)**

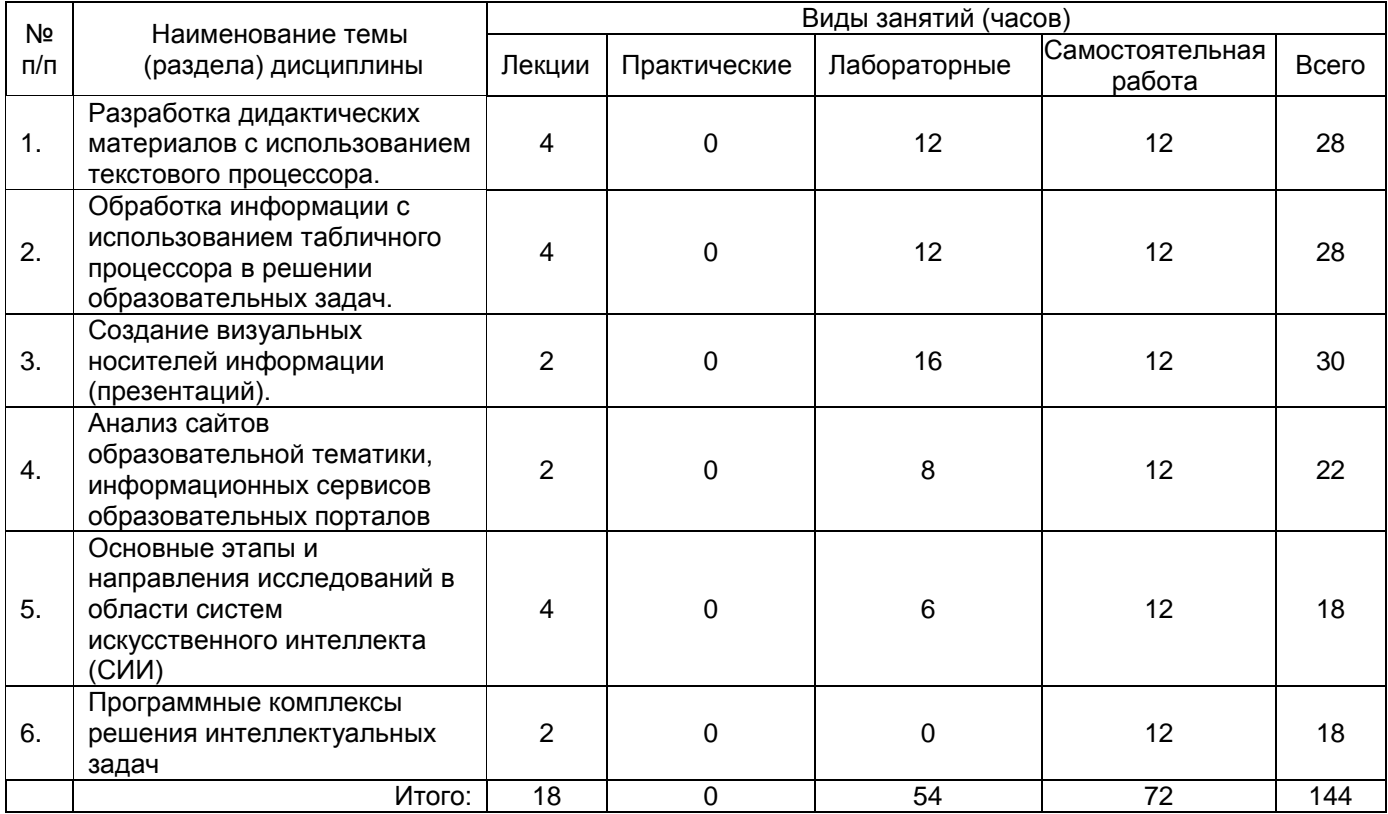

# **Темы (разделы) дисциплины и виды занятий (заочная форма обучения)**

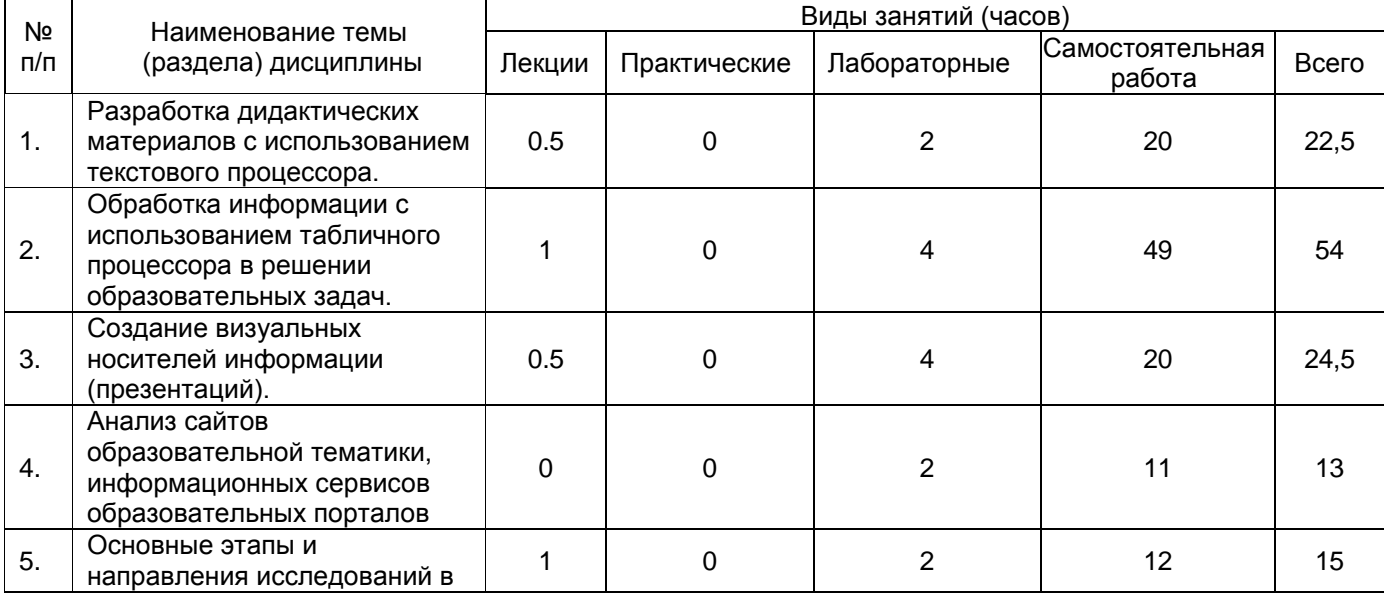

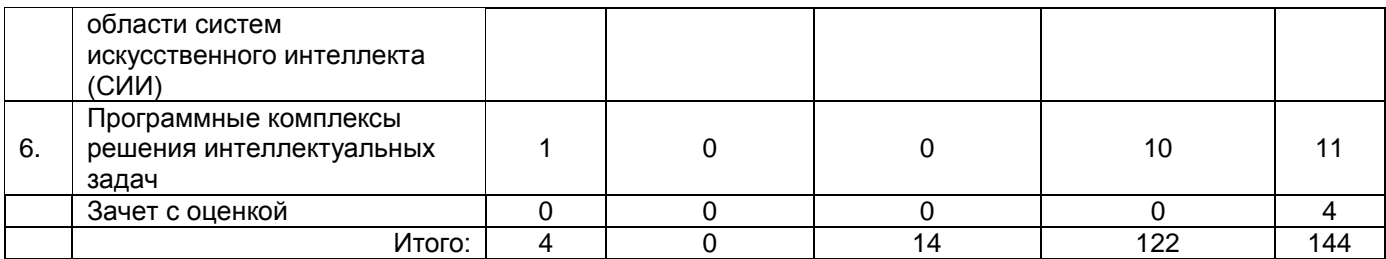

## **14. Методические указания для обучающихся по освоению дисциплины**

Приступая к изучению учебной дисциплины, целесообразно ознакомиться с учебной программой дисциплины, электронный вариант которой размещѐн на сайте БФ ВГУ.

Знание основных положений, отраженных в рабочей программе дисциплины, поможет обучающимся ориентироваться в изучаемом курсе, осознавать место и роль изучаемой дисциплины в подготовке будущего выпускника, строить свою работу в соответствии с требованиями, заложенными в программе.

Основными формами контактной работы по дисциплине являются лекции и лабораторные работы, посещение которых обязательно для всех студентов (кроме студентов, обучающихся по индивидуальному плану).

В ходе подготовки к лабораторным работам необходимо изучить в соответствии с вопросами для повторения основную литературу, ознакомиться с дополнительной литературой. Кроме того, следует повторить материал лекций, ответить на контрольные вопросы, изучить образцы решения задач, выполнить упражнения (если такие предусмотрены).

При подготовке к промежуточной аттестации необходимо повторить пройденный материал в соответствии с учебной программой, примерным перечнем вопросов, выносящихся на зачет c оценкой. Рекомендуется использовать конспекты лекций и источники, перечисленные в списке литературы в рабочей программе дисциплины, а также ресурсы электронно-библиотечных систем.

Для достижения планируемых результатов обучения используются интерактивные лекции, групповые дискуссии, анализ имитационных моделей.

#### **15. Перечень основной и дополнительной литературы, ресурсов интернет, необходимых для освоения дисциплины**  атура:

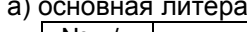

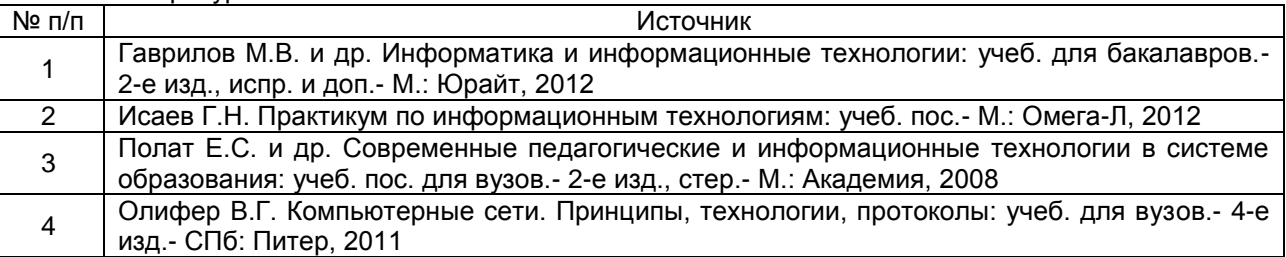

б) дополнительная литература:

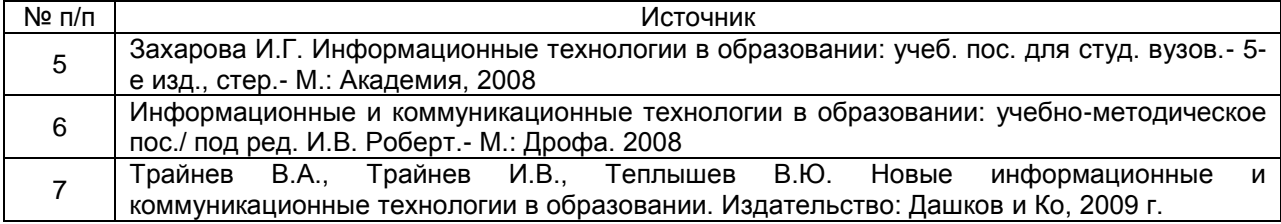

в) информационные электронно-образовательные ресурсы (официальные ресурсы интернет)\***:**

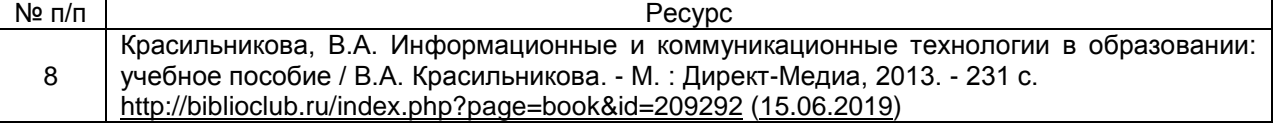

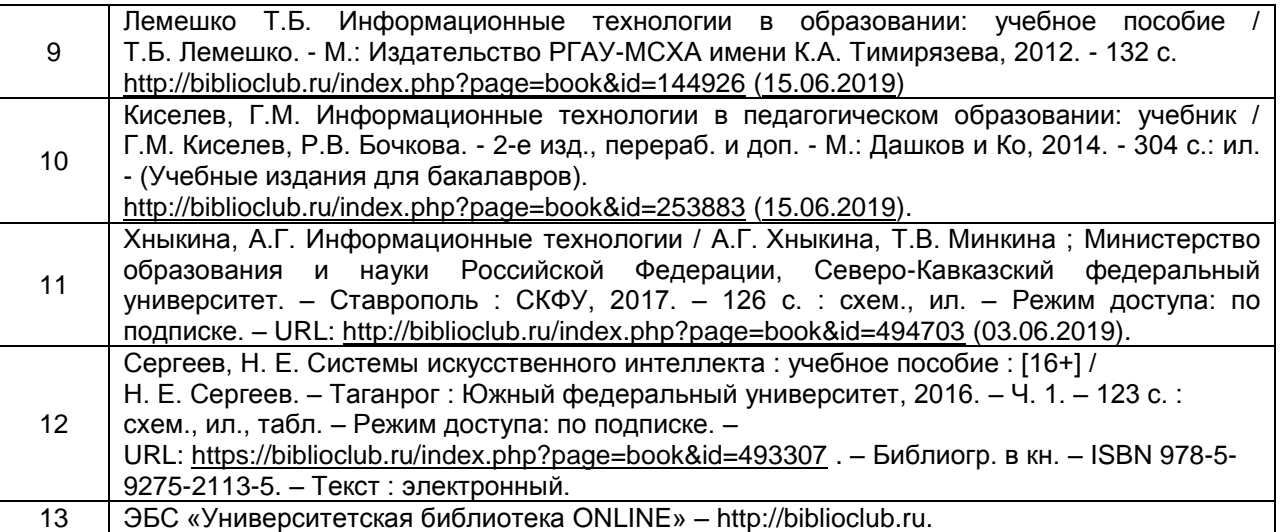

# **16. Перечень учебно-методического обеспечения для самостоятельной работы**

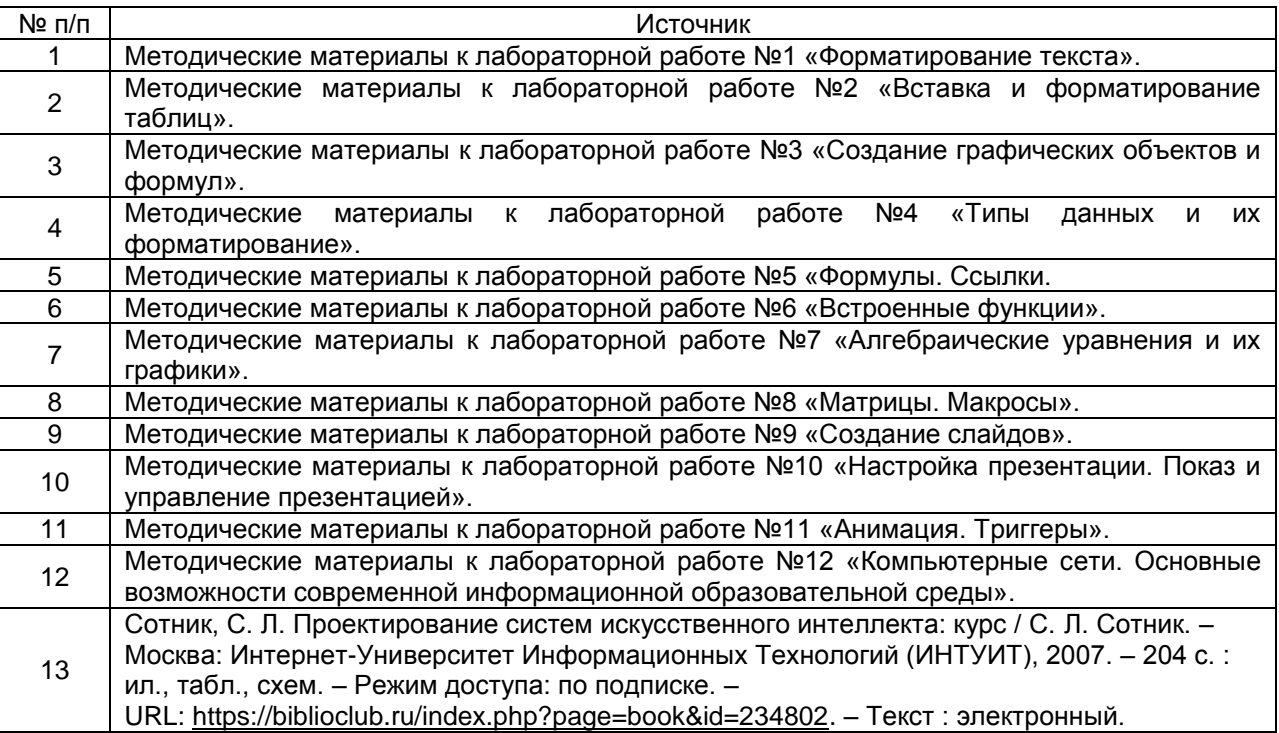

## **17. Образовательные технологии, используемые при реализации учебной дисциплины, включая дистанционные образовательные технологии (ДОТ), электронное обучение (ЭО), смешанное обучение):**

При реализации дисциплины используются вводная лекция, обзорные лекции по разделам «Разработка дидактических материалов с использованием текстового процессора», «Обработка информации с использованием табличного процессора в решении образовательных задач», лекции с видеорядом по разделам «Создание визуальных носителей информации (презентаций)», «Анализ сайтов образовательной тематики, информационных сервисов образовательных порталов»; лабораторные работы.

При реализации дисциплины используются **информационно-справочные системы и профессиональные базы данных**:

─Научная электронная библиотека eLIBRARY.RU – <http://elibrary.ru/>

─[Электронная Библиотека Диссертаций Российской Государственной Библиотеки](https://dvs.rsl.ru/) – <https://dvs.rsl.ru/>

 $-H$ аучная электронная библиотека – <http://www.scholar.ru/>

─[Федеральный портал Российское образование](http://www.edu.ru/) – <http://www.edu.ru/>

─Информационная система [«Единое окно доступа к образовательным](http://window.edu.ru/)  [ресурсам»](http://window.edu.ru/) <http://window.edu.ru/>

─[Федеральный центр информационно-образовательных ресурсов](http://fcior.edu.ru/) – [http://fcior.edu.ru](http://fcior.edu.ru/)

─[Единая коллекция Цифровых Образовательных Ресурсов](http://school-collection.edu.ru/) – <http://school-collection.edu.ru/> ─Электронно-библиотечная система «Университетская библиотека online» –

<http://biblioclub.ru/>

# **18. Материально-техническое обеспечение дисциплины: Программное обеспечение:**

- Win10, OfficeProPlus 2010
- браузеры: Yandex, Google, Opera, Mozilla Firefox, Explorer
- -STDU Viewer version 1.6.2.0
- $-7 Z$ ip
- GIMP GNU Image Manipulation Program
- Paint.NET
- -Tux Paint

Мультимедийное оборудование (проектор, ноутбук или стационарный компьютер, экран), компьютерный класс (компьютеры, объединенные в сеть с выходом в Интернет и обеспечением доступа в электронную информационно-образовательную среду ВГУ и БФ).

# **19. Оценочные средства для проведения текущего контроля успеваемости и промежуточной аттестации**

Порядок оценки освоения обучающимися учебного материала определяется содержанием следующих разделов дисциплины:

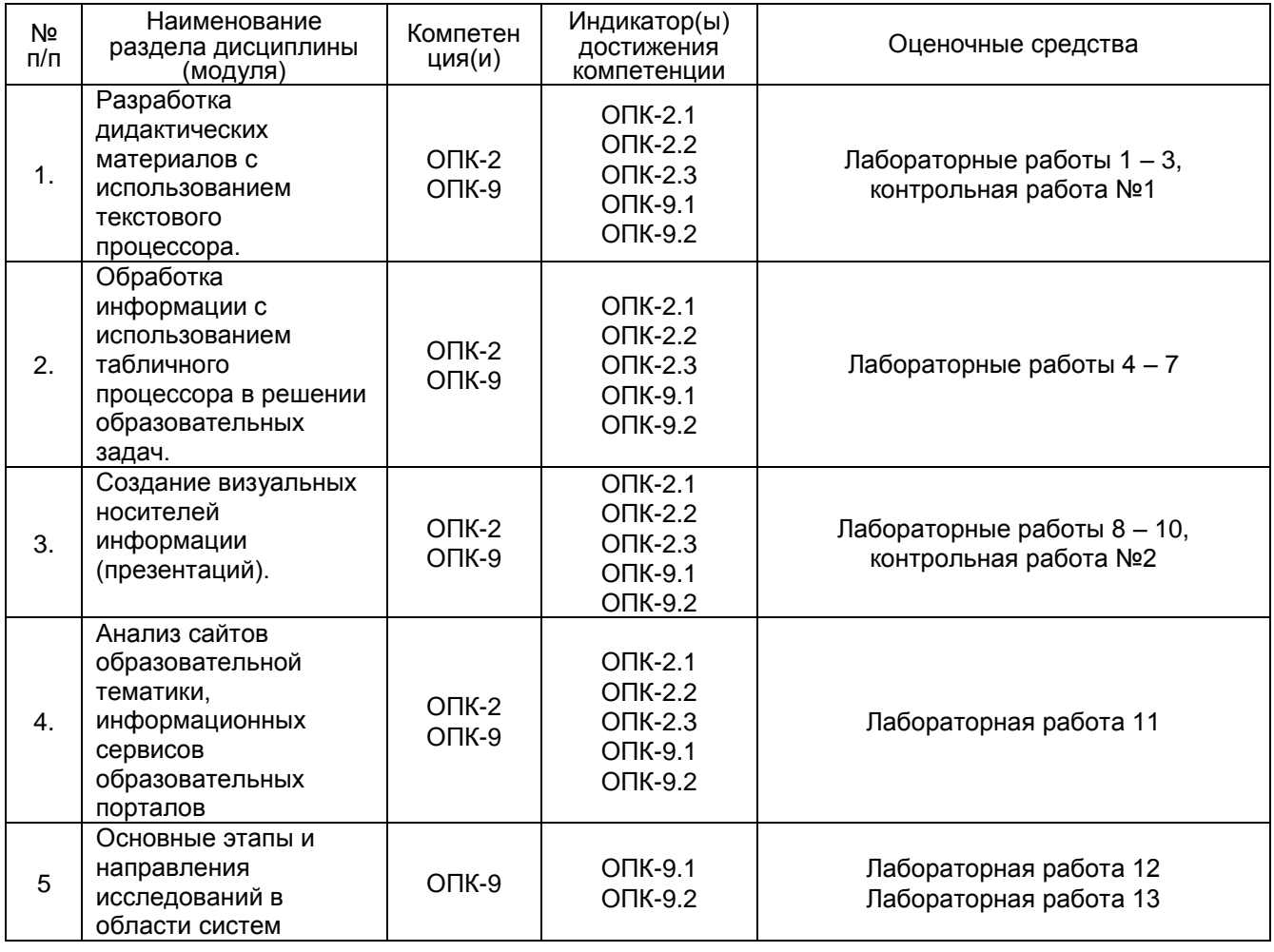

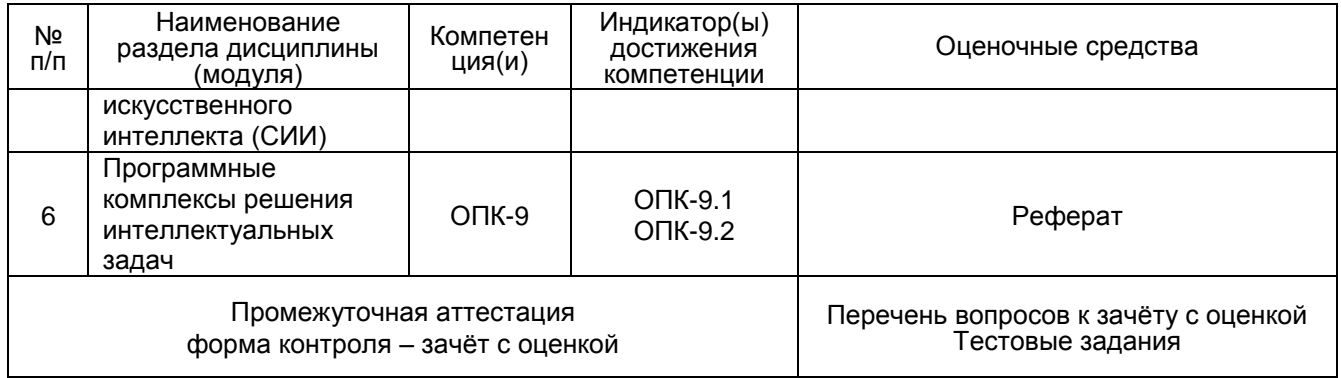

## **20 Типовые оценочные средства и методические материалы, определяющие процедуры оценивания**

## **20.1 Текущий контроль успеваемости**

Контроль успеваемости по дисциплине осуществляется с помощью следующих оценочных средств:

### **Перечень лабораторных работ**

- 1. Форматирование текста.
- 2. Вставка и форматирование таблиц
- 3. Создание графических объектов и формул.
- 4. Типы данных и их форматирование.
- 5. Формулы. Ссылки.
- 6. Встроенные функции.
- 7. Алгебраические уравнения и их графики.
- 8. Создание слайдов.
- 9. Настройка презентации. Показ и управление презентацией.
- 10. Анимация. Триггеры.

11. Компьютерные сети. Основные возможности современной информационной образовательной среды.

12 Состав знаний и способы (модели) их представления. Управляющий механизм. Объяснительные подробности

13. Интеллектуальные системы. Обучающие системы.

### **Описание технологии выполнения задания**

Лабораторные работы выполняются в компьютерном классе, по каждой работе формируется отчѐт в электронном виде. Работа защищается после еѐ выполнения на занятии.

#### **Критерии оценки:**

- оценка **«зачтено»** выставляется студенту, если студент правильно решил поставленную задачу хорошо ориентируется в теоретическом материале;
- оценка **«не зачтено»** выставляется студенту, если студент не решил поставленную задачу, испытывает затруднения при пояснении принципа работы составленной программы.

### **Контрольная работа №1**

Образец варианта контрольной работы

1.Установите следующие параметры страницы:

- поля: Верхнее 2, Нижнее 2, Левое 2.5, Правое 1 см;
- шрифт Arial, размер шрифта 14;
- выравнивание абзаца По ширине;
- отступ первой строки 1 см;
- междустрочный интервал 1,0 (Одинарный).
- 2. Введите следующий текст:

Для печатных документов величину отступа для основного текста, как правило, не задают (необходимое положение текста определяется шириной полей), но ее задают для дополнительных материалов и заголовков, если они не выравниваются по центру. В то же время, для Web-страниц величина абзацного отступа имеет большое значение. Это один из весьма немногих параметров форматирования, допускаемых для Web-документов, поэтому его используют очень широко.

Роль отбивок между абзацами, как и роль отступа первой строки абзаца, состоит в том, чтобы визуально выделить абзацы. При этом следует помнить, что эти средства несовместимы. То есть, применяя отступ первой строки абзаца, не следует применять отбивки между абзацами, и наоборот. Комбинация этих стилей допускается только для маркированных и нумерованных списков (основной текст оформляется с отступом первой строки, а списки – без него, но с отбивкой между абзацами).

Информатика: Базовый курс /С.В. Симонович и др. – СПб.:Питер, 2012. – С. 267.

3. Создай титульный лист курсовой работы. Установите следующие параметры страниц одинаковые для двух файлов:

- поля: Верхнее – 2, Нижнее – 2, Левое – 3.5, Правое – 1,5;

шрифт Arial, размер  $-14$ ;

4. Максимально точно подготовьте следующую таблицу:

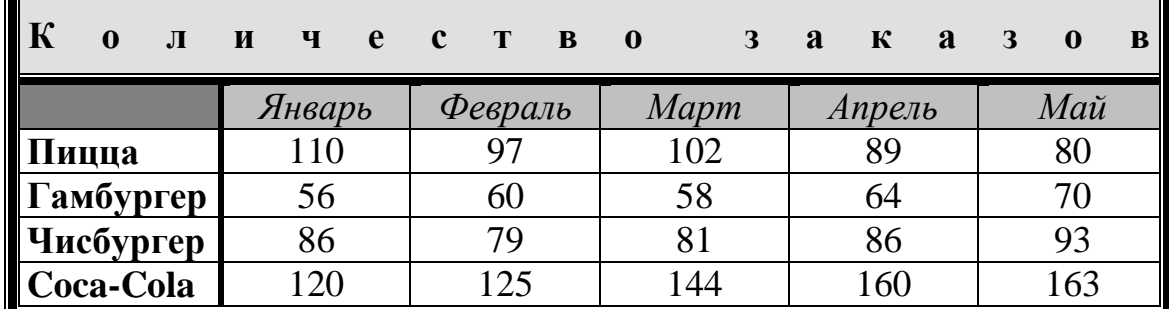

5. Используя редактор формул, создайте следующую формулу

$$
\int_{0}^{\left(\frac{\pi}{2}\right)^2} (x-a)^{\frac{\cos^2 x}{a}} + \prod_{-x'_n}^{x'_m} a_{n_i}^m \cdot x_{m_i}^n
$$

Контрольная работа проводится с применением вычислительной техники и предоставляется в распечатанном виде по вариантам после изучения соответствующего теоретического материала. **Критерии оценки**

Оценка **«отлично»** выставляется, если все задания выполнены верно.

Оценка **«хорошо»** выставляется, если в выполненных заданиях имеются незначительные недочеты, которые студент способен устранить.

Оценка **«удовлетворительно»** если в выполненных заданиях имеются недочеты, которые студент не способен устранить.

Оценка **«неудовлетворительно»** выставляется, если одно и более заданий контрольной работы не выполнено.

### **Контрольная работа №2**

Примерный перечень заданий

Разработайте интерактивную презентацию по теме:

- 1. История развития информатики как науки.
- 2. История появления информационных технологий.
- 3. Основные этапы информатизации общества.
- 4. Создание, переработка и хранение информации в технике.
- 5. Особенности функционирования первых ЭВМ.
- 6. Информационный язык как средство представления информации.
- 7. Основные способы представления информации и команд в компьютере.
- 8. Разновидности компьютерных вирусов и методы защиты от них. Основные антивирусные программы.
- 9. Жизненный цикл информационных технологий.
- 10. Основные подходы к процессу программирования: объектный, структурный и модульный.
- 11. Современные мультимедийные технологии.
- 12. Кейс-технологии как основные средства разработки программных систем.
- 13. Современные технологии и их возможности.
- 14. Сканирование и системы, обеспечивающие распознавание символов.
- 15. Всемирная сеть Интернет: доступы к сети и основные каналы связи.
- 16. Основные принципы функционирования сети Интернет.
- 17. Разновидности поисковых систем в Интернете.
- 18. Программы, разработанные для работы с электронной почтой.
- 19. Беспроводной Интернет: особенности его функционирования.
- 20. Система защиты информации в Интернете.
- 21. Современные программы переводчики.
- 22. Особенности работы с графическими компьютерными программами: PhotoShop и CorelDraw.
- 23. Электронные денежные системы.
- 24. Информатизация общества: основные проблемы на пути к ликвидации компьютерной безграмотности.
- 25. Правонарушения в области информационных технологий.
- 26. Этические нормы поведения в информационной сети.
- 27. Преимущества и недостатки работы с ноутбуком, нетбуком, карманным компьютером.
- 28. Принтеры и особенности их функционирования.
- 29. Негативное воздействие компьютера на здоровье человека и способы защиты.
- 30. Значение компьютерных технологий в жизни современного человека.
- 31. Информационные технологии в системе современного образования.

#### **Описание технологии выполнения задания**

Контрольная работа проводится с применением вычислительной техники и предоставляется в распечатанном виде по вариантам после изучения соответствующего теоретического материала. **Критерии оценки**

Оценка **«отлично»** выставляется, если презентация охватывает весь материал по теме, выполнена аккуратно, имеется возможность нелинейного просмотра материала, используется уместная анимация и звуковые эффекты.

Оценка **«хорошо»** выставляется, если презентация охватывает основной материал по теме, имеются незначительные недостатки в оформлении, имеется возможность нелинейного просмотра материала, используется уместная анимация и звуковые эффекты.

Оценка **«удовлетворительно»** выставляется, если презентация частично охватывает материал по теме, выполнена неаккуратно, отсутствует возможность нелинейного просмотра материала, используется неуместная анимация и звуковые эффекты.

Оценка **«неудовлетворительно»** выставляется, если презентация не охватывает материал по теме, выполнена неаккуратно, отсутствует возможность нелинейного просмотра материала, анимация и звуковые эффекты.

#### **Примерная тематика рефератов**

Архитектура естественно-языковых систем

[Обработка естественного языка](http://window.edu.ru/resource/763/40763/files/mtduksi9.pdf)

[Языки представления знаний на основе фреймов](http://window.edu.ru/resource/763/40763/files/mtduksi9.pdf)

[Представление](http://window.edu.ru/resource/763/40763/files/mtduksi9.pdf) знаний в интеллектуальных системах

Нейронные сети и искусственный интеллект

Системы компьютерного зрения с нейронными сетями

#### **Описание технологии выполнения задания**

Реферат выполняется в письменном виде после изучения соответствующего теоретического материала.

#### **Критерии оценки:**

- оценка **«отлично»** выставляется за самостоятельно написанный реферат по теме; умение излагать материал последовательно и грамотно, делать необходимые обобщения и выводы; - оценка **«хорошо»** ставится, если: реферат удовлетворяет в основном требованиям на оценку «отлично», но при этом имеет один из недостатков: в изложении: допущены небольшие пробелы, не исказившие содержание реферата; допущены один–два недочета при освещении основного

содержания темы, исправленные по замечанию преподавателя; допущены ошибка или более двух недочетов при освещении второстепенных вопросов, которые легко исправляются по замечанию преподавателя. В реферате может быть недостаточно полно развернута аргументация;

- оценка **«удовлетворительно»** ставится, если: неполно или непоследовательно раскрыто содержание материала, но показано общее понимание вопроса и продемонстрированы умения, достаточные для дальнейшего усвоения материала; имелись затруднения или допущены ошибки в определении понятий, использовании терминологии, исправленные после замечаний преподавателя; студент не может применить теорию в новой ситуации;

- оценка **«неудовлетворительно»** ставится, если: не раскрыто основное содержание учебного материала; обнаружено незнание или непонимание большей или наиболее важной части учебного материала; допущены ошибки в определении понятий, при использовании терминологии, которые не исправлены после нескольких замечаний преподавателя; нарушена логика в изложении материала, нет необходимых обобщений и выводов; недостаточно сформированы навыки письменной речи; реферат является плагиатом других рефератов более чем на 90%.

## **20.2 Промежуточная аттестация**

Промежуточная аттестация по дисциплине осуществляется с помощью следующих оценочных средств:

Собеседование по вопросам к зачету.

#### **Перечень вопросов к зачѐту с оценкой:**

- 1. Текстовый процессор Microsoft Word: понятие, этапы развития.
- 2. Структура интерфейса текстового процессора Microsoft Word.
- 3. Основные группы команд в текстовом процессоре Microsoft Word.
- 4. Создание документа в текстовом процессоре Microsoft Word.
- 5. Ввод текста в текстовом процессоре Microsoft Word.
- 6. Редактирование текста в текстовом процессоре Microsoft Word.
- 7. Форматирование текста в текстовом процессоре Microsoft Word.
- 8. Приемы и средства автоматизации разработки документов в текстовом процессоре Microsoft Word.
- 9. Ввод формул в текстовом процессоре Microsoft Word.
- 10. Создание таблиц в текстовом процессоре Microsoft Word.
- 11. Создание диаграмм в текстовом процессоре Microsoft Word.
- 12. Работа с графическими объектами в текстовом процессоре Microsoft Word.
- 13. Табличный процессор Microsoft Excel: понятие, этапы развития.
- 14. Интерфейс табличного процессора Microsoft Excel.
- 15. Функциональные возможности табличного процессора Microsoft Excel
- 16. Рабочая книга в табличном процессоре Microsoft Excel.
- 17. Основные группы команд в табличном процессоре Microsott Fxcel.
- 18. Ввод, редактирование и форматирование данных в табличном процессоре Microsoft Ехсеl.
- 19. Вычисления в табличном процессоре Microsoft Excel.
- 20. Копирование содержимого ячеек в табличном процессоре Microsoft Excel.
- 21. Использование стандартных функций в табличном процессоре Microsott Excel.
- 22. Построение диаграмм в табличном процессоре Microsoft Excel.
- 23. Программы для создания презентаций. Основные понятия.
- 24. Проектирование презентаций. Шаблоны оформления слайдов.
- 25. Применение художественных текстур и эффектов к изображениям. Точная обрезка рисунков.
- 26. Вставка, редактирование и воспроизведение видео в презентации.
- 27. Монтаж аудио- или видеоклипа
- 28. Использование анимационных эффектов со слайдами и элементами на слайде.
- 29. Автоматическая или ручная смена анимационных эффектов с объектами на слайдах.
- 30. Компьютерные сети.
- 31. Защита информации. Угрозы безопасности.
- 32. Информационная образовательная среда Российского образования. Федеральные образовательные порталы.
- 33. Основные возможности современной информационной образовательной среды.
- 34. Программные комплексы для организации информационной среды школы.
- 35. Открытые коллекции информационной среды Российского образования.
- 36. Принципы формирования школьной медиатеки.
- 37. Видеоконференцсвязь
- 38. Этапы развития СИИ. Основные направления развития исследований в области СИИ.
- 39. Системы, основанные на знаниях. Извлечение знаний. Интеграция знаний. Базы знаний.
- 40. Структура СИИ. Архитектура СИИ. Методология построения СИИ.
- 41. Экспертные системы (ЭС) как вид СИИ. Общая структура и схема функционирования ЭС. Модели представления знаний.
- 42. Естественно-языковые программы.
- 43. Теория фреймов.
- 44. Нейронные сети и модели нечеткой логики (общие представления).

#### **Описание технологии проведения**

Собеседование проводится в устной форме по вопросам, перечень которых предоставляется студентам в начале изучения дисциплины. В случае, если студент выполнил с оценкой «отлично» все виды заданий текущей аттестации, он может быть освобождѐн от собеседования по вопросам и получит промежуточную аттестацию с оценкой «отлично» по результатам текущей работы.

#### **Требования к выполнению заданий, шкалы и критерии оценивания**

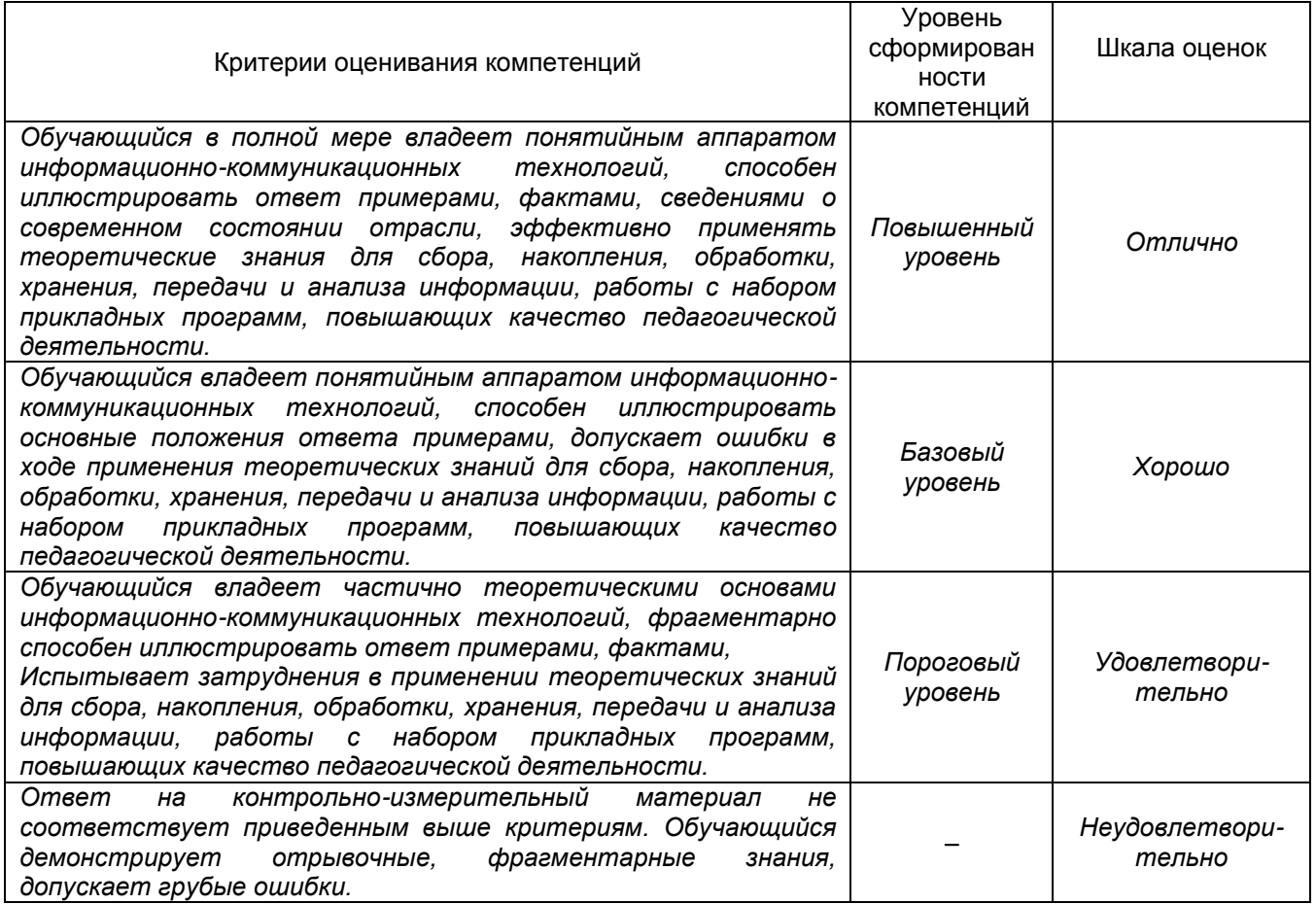

По решению преподавателя студентам могут даваться дополнительные зачетные задания, а также проводиться тестирование.

Полностью база тестовых заданий для проверки сформированности компетенций, а также критерии оценки представлены в Приложении 10 «Фонд оценочных средств» к описанию основной образовательной программы 44.03.02 Психолого-педагогическое образование, профиль Психология и социальная педагогика, размещенном на сайте БФ ВГУ [https://bsk.vsu.ru/sveden/education.](https://bsk.vsu.ru/sveden/education)

#### **Примерные тестовые задания**

### *Оценка сформированности ОПК-2*

*Задания закрытого типа*

Поименованное место на внешнем носителе информации – это …

- 1. файл
- 2. путь
- 3. файловая система
- 4. кластер

Ответ: 1 (1 балл)

Маршрут от текущей или корневой папки к той папке, где находится нужный объект – это …

- 1. файл
- 2. путь
- 3. файловая система
- 4. кластер

Ответ: 2 (1 балл)

Часть операционной системы, которая определяет способ организации, хранения и именования данных на физических носителях информации – это …

- 1. файл
- 2. путь
- 3. файловая система
- 4. кластер
- Ответ: 3 (1 балл)

Наименьшая единица адресации данных (определения места их расположения) на диске – это …

- 1. файл
- 2. путь
- 3. файловая система
- 4. кластер

Ответ: 4 (1 балл)

Какое расширение имеют файлы, созданные с помощью программы MS Word?

- 1. .com
- 2. .docx
- 3. .exe
- 4. .xlsx
- Ответ: 2 (1 балл)

Расширение, которое имеют документы, созданные в Excel:

- 1. xlsx, xls
- 2. txtx, txt
- 3. doc, docx
- 4. ppt, pptx
- Ответ: 1 (1 балл)

Укажите расширение файла, содержащего обычную презентацию Microsoft PowerPoint:

- 1. .gif
- 2. .рptx
- 3. .docx

4. .jpg

Ответ: 2 (1 балл)

#### *Задания открытого типа*

Запишите путь к каталогу, в который попадет пользователь, поднявшись на 2 уровня вверх, если текущим является каталог, определенный как: C:\Users\Public\Music\Sample Music Ответ: C:\Users\Public (2 балла)

Запишите путь к каталогу, в который попадет пользователь, поднявшись на 3 уровня вверх, если текущим является каталог, определенный как: C:\Users\User\_1\Documents\NOCSA\Measurement Ответ: C:\Users\User\_1 (2 балла)

На диске D: расположены 2 папки: Work и Hobby. В папке Work находятся папки Mathem, History, Pedagogy, а в папке Hobby находятся папки Painting, Music, Bicycle, Cooking. Запишите полное имя файла Alex.docx, если этот файл расположен в папке History. Ответ: D:\Work\History\Alex.docx (5 баллов)

На диске D: расположены 2 папки: Work и Hobby. В папке Work находятся папки Mathem, History, Pedagogy, а в папке Hobby находятся папки Painting, Music, Bicycle, Cooking. Запишите полное имя файла Anthem.mp3, если этот файл расположен в папке Music. Ответ: D:\Hobby\Music\Anthem.mp3 (5 баллов)

#### *Оценка сформированности ОПК-9*

*Задания закрытого типа*

Какая клавиша на клавиатуре позволяет удалить символ перед курсором?

- 1. Delete
- 2. Space
- 3. Enter
- 4. Backspace
- Ответ: 4 (1 балл)

Какая клавиша на клавиатуре позволяет удалить символ после курсора?

- 1. Delete
- 2. Space
- 3. Enter
- 4. Backspace

Ответ: 1 (1 балл)

Какой элемент управления позволяет задать непосредственно шрифт текста? В качестве ответа запишите номер указателя на требуемый элемент.

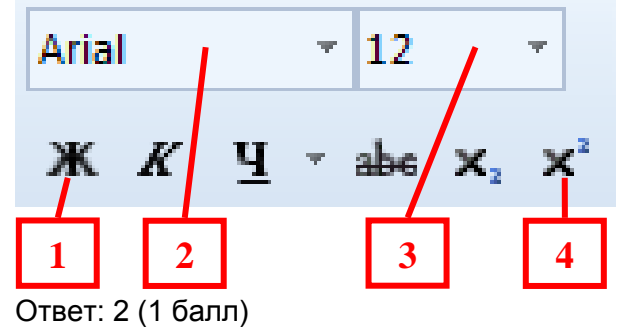

На третьем слайде презентации, состоящей из 5 слайдов, находится пятиконечная звездочка, для которой нужно настроить гиперссылку для перехода на первый слайд. Первый слайд имеет заголовок «Титульный лист», второй – «Содержание», .третий – «Введение», четвертый – «Заключение», пятый – «Список литературы». Какие из перечисленных ниже способов настройки гиперссылки позволят это сделать? *(два ответа)*

- 1. Связать с местом в документе «Первый слайд»
- 2. Связать с местом в документе «Предыдущий слайд»
- 3. Связать с местом в документе «1. Титульный лист»
- 4. Связать с местом в документе «Последний слайд»

Ответ: 1,3 (2 балла)

*Задания открытого типа*

Запишите абсолютный адрес ячейки, которая находится на пересечении столбца А и строки 1? Ответ: \$A\$1 (2 балла)

Запишите абсолютный адрес ячейки, которая находится на пересечении столбца E и строки 2? Ответ: \$E\$2 (2 балла)

Вычислите и запишите в качестве ответа значение, которое будет содержать ячейка E5 после того как в неѐ была скопирована формула из ячейки D4, если электронная таблица имела вид:

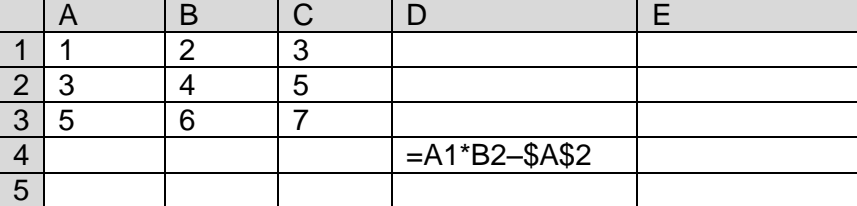

Ответ: 25 (5 баллов)